#### $\overline{\phantom{a}}$  $4.1 - 1$ The following is a list of data sources that I commonly use for large-scale initialisation of forest and soundi 4.L <sup>–</sup> Ldi Similiation Initialisation of forest objects over a **grid** requires defining *imputation procedures* and using Creatingspeciesparameter tables Estimating species parameters is the hardest task and most important limitation to the use of processbased models, so *you are not expected to do this by yourself*! Estimationfrom forest inventorydata Growth form (trees) depending on how the species is sampled in the species is sampled in the forest source data: plant traitings **Source Database name Parameters** Asse et al. (2020) Leaf phenology  $4.1 - 1$ Model analysis (i.e. calibration, sensitivity analysis, uncertainty analysis, ...) involve running a **large number simulations** with different parameter sets. 4.L <sup>-</sup> LdI *Sensitivity analyses*and *calibration procedures* often require defining a *function* that accepts values of the parameters to be calibrated andreturn model outputs or evaluation metrics, e.g. **Annual description factor** of\_transp<-optimization\_function(parNames = parNames,  $\mathbf{F}$ With the aimto assistresearch of climatic impacts on forests, package**meteoland** provides utilities to estimated and variable variables at any position of the set of  $\mathcal{L}_1$ Spatial topographyclasses Three classes are defined to represent the variation of topographic features (i.e., elevation, slope and assument over space, extending the class , – LdHUSLa Analogously to topography classes, three spatialclasses areused to represent the variation of daily meteorology over space, also extending classes in **sp**:Weather interpolation SIMIIIATIOI Downscalingandbias correction SIMIIIATIO Statistical correction needs an object of class MeteorologyUncorrectedData, containing the The R package **medfateland** (under development) has been designed to run simulations of forest annung dia landscapean at the landscapean variable at the landscapean variable at the landscapean variable at 4.L <sup>-</sup> Lo Package **medfateland** offersthree *spatial classes* that inherit fieldsfromthree correspondingclasses in package **meteoland**: There are example spatial landscape objects in the package, e.g. a SpatialPointsLandscape: Another example concerns aDistributedWatershed: Dynamic simulationfunctions A large numberof simulation functions are included inpackage **medfateland**: Climateforcinginlarge-scalesimulations Simulation functions of **medfateland** accept objects of class MeteorologyInterpolationData as **Sining interpretorming interpreton at the time of performing interpretation and the time of performing simulation** 4.1 - Landscape- and regional-scale simulations(practice)

Miquel De Cáceres, Victor Granda, Aitor Ameztegui and forest inventory data: allowed the control of the control  $\frac{m}{2}$  to example the e.g.: to evaluate the model  $\frac{m}{2}$ Wiquel De Cáceres, Victor Granda, Aitor Ameztegui and is a scalar correction of model prediction of models (e.g. from climate models). And it is a scalar correction of meteorological data series (e.g. from climate models).  $s$  is a strong summary  $\mathcal{L}_{\text{max}}$ topographic features of a set of points in a landscape. Class Spatial GridTopography extendion of the Class Spatial GridDataFrame and represents the Class Spatial Gri meteorology series for a set of points in a landscape. Miquel De Caceres, Victor Granda, Aitor Ameztegui and a comparative control of the control of the control of the control of the control of the control of the control of the control of the control of the control of the cont Miquel De Cáceres Victos Granda Aitos Americani  $N$ Spatial De Cáceres, Victor Granda, Aitor Ameztegui and a fordynpixels () and a formula control of the California for

stem Modelling Facility  $\blacksquare$ Forest maps  $\alpha$  . The conomic resolution of forest data sources (e.g. forest data sources (e.g. for  $\alpha$  for  $\beta$ tem Modelling Farilit<sup>.</sup> diameter to help the state of the state of the state of the state of the state of the state of the state of the de Cáceres et al. (2019) Shrub allowski shrub allowski shrub allowski shrub allowski shrub allowski shrub all<br>Shrub allowski shrub allowski shrub allowski shrub allowski shrub allowski shrub allowski shrub allowski shrub where partners is the target partners that the target partners is the target partners of the target parameters.

 $\overline{\mathfrak{z}}$  $\frac{1}{\sqrt{2}}$ Interpolationfunctions Correctionfunction Installationanddocumentation 2022-06-16corresponding value for the less accurate series (e.g., climate model output). In the less accurate model outp<br>The less accurate series (e.g., climate model output). In the less accurate model of the less accurate model o

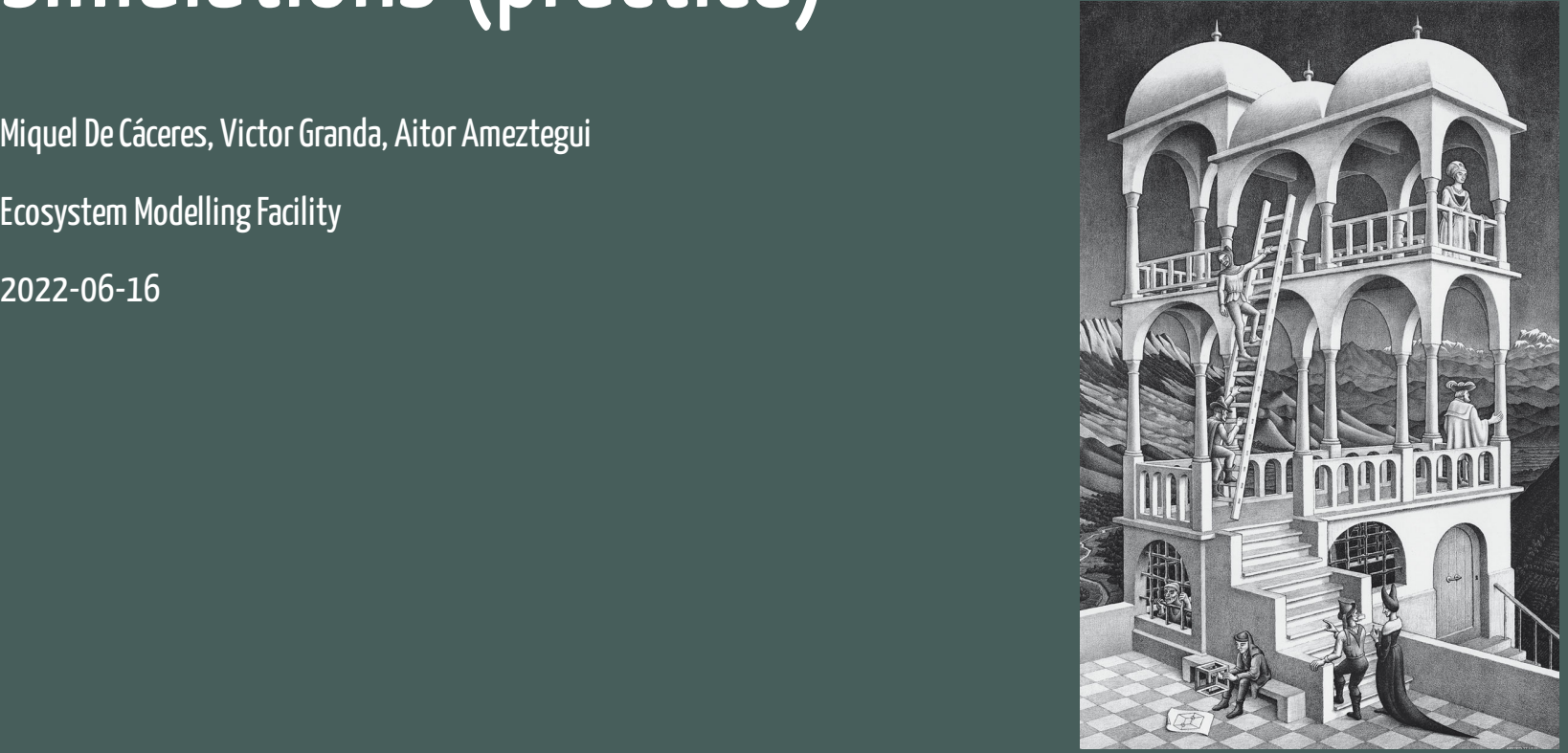

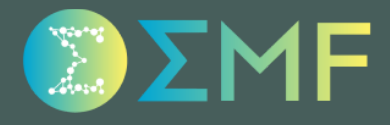

## **Outline**

1. Forest and soil initialisation over large areas 2. Parameter estimation for multiple species 3. Tools for model analysis 4. Spatial variation of climate forcing: meteoland 5. Simulation over landscapes: medfateland

### Data sources

The following is a list of data sources that I commonly use for large-scale initialisation of forest and soil objects:

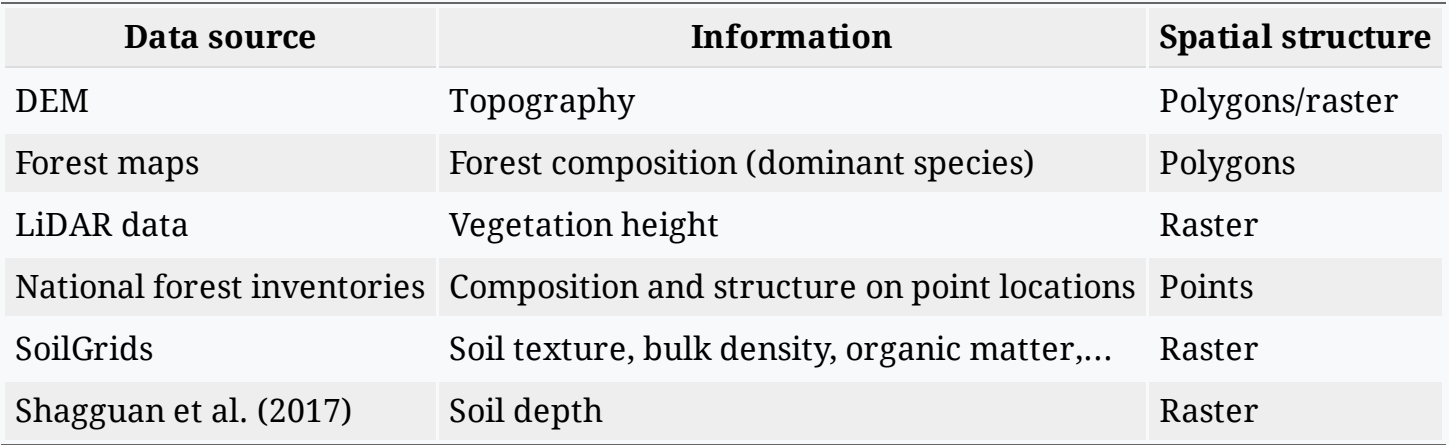

### Data sources

The following is a list of data sources that I commonly use for large-scale initialisation of forest and soil objects:

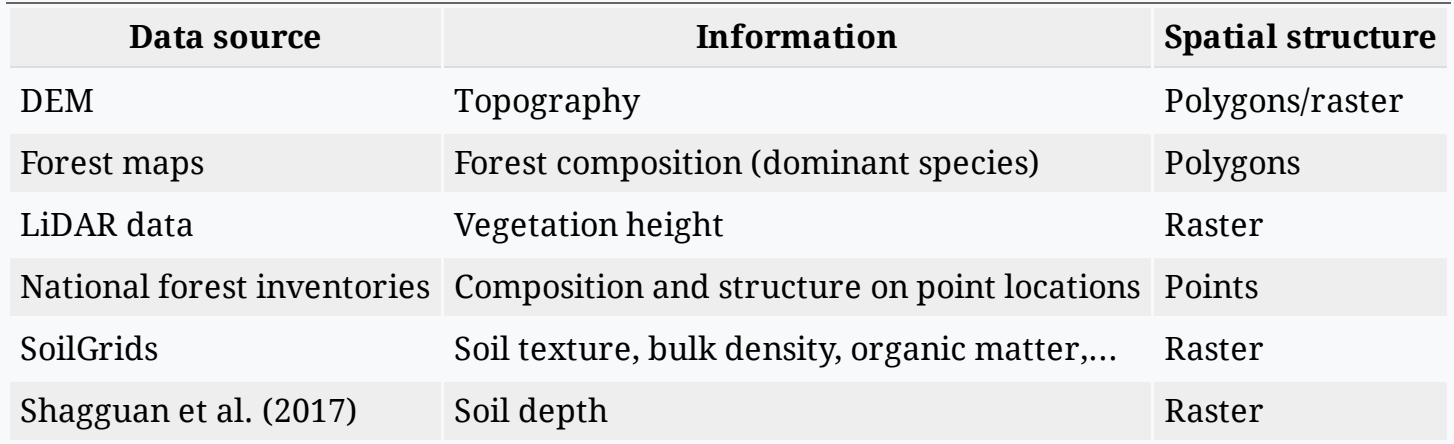

You can check on other data sources at EMF [website.](https://emf.creaf.cat/external_data/)

### Initialisation tips

#### Forest structure and composition

Initialisation of forest objects over a **grid** requires defining *imputation procedures* and using multiple data sources:

- Forest inventory data
- Forest maps
- Lidar data.

### Initialisation tips

#### Forest structure and composition

Initialisation of forest objects over a **grid** requires defining *imputation procedures* and using multiple data sources:

- Forest inventory data
- Forest maps
- Lidar data.

**Problem**: Most countries lack detailed soil maps but soil properties change substantially at small scales.

### Initialisation tips

#### Forest structure and composition

Initialisation of forest objects over a **grid** requires defining *imputation procedures* and using multiple data sources:

- Forest inventory data
- Forest maps
- Lidar data.

**Problem**: Most countries lack detailed soil maps but soil properties change substantially at small scales.

#### Soils

Relying on *SoilGrids* implies accepting a high degree of uncertainty for some variables.

### Initialisation tips

#### Forest structure and composition

Initialisation of forest objects over a **grid** requires defining *imputation procedures* and using multiple data sources:

- Forest inventory data
- Forest maps
- Lidar data.

**Problem**: Most countries lack detailed soil maps but soil properties change substantially at small scales.

#### Soils

Relying on *SoilGrids* implies accepting a high degree of uncertainty for some variables.

Initialisation of soils requires at least combining *SoilGrids* with additional information on soil depth and rock content.

### Initialisation tips

#### Forest structure and composition

Initialisation of forest objects over a **grid** requires defining *imputation procedures* and using multiple data sources:

- Forest inventory data
- Forest maps
- Lidar data.

**Problem**: Most countries lack detailed soil maps but soil properties change substantially at small scales.

#### Soils

Relying on *SoilGrids* implies accepting a high degree of uncertainty for some variables.

Initialisation of soils requires at least combining *SoilGrids* with additional information on soil depth and rock content.

Surface rock content can serve as a proxy of belowground rock content, but with a high degree of uncertainty!

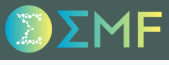

### Creating species parameter tables

Estimating species parameters is the hardest task and most important limitation to the use of processbased models, so *you are not expected to do this by yourself*!

### Creating species parameter tables

Estimating species parameters is the hardest task and most important limitation to the use of processbased models, so *you are not expected to do this by yourself*!

#### General procedure

- 1. Decide taxonomic treatment according to:
	- Taxonomic resolution of forest data sources (e.g. forest inventory data)
	- Availability of trait data

### Creating species parameter tables

Estimating species parameters is the hardest task and most important limitation to the use of processbased models, so *you are not expected to do this by yourself*!

#### General procedure

- 1. Decide taxonomic treatment according to:
	- Taxonomic resolution of forest data sources (e.g. forest inventory data)
	- Availability of trait data
- 2. Store original source codes to be lumped into the same taxon/group (e.g. genus level)

### Creating species parameter tables

Estimating species parameters is the hardest task and most important limitation to the use of processbased models, so *you are not expected to do this by yourself*!

#### General procedure

- 1. Decide taxonomic treatment according to:
	- Taxonomic resolution of forest data sources (e.g. forest inventory data)
	- Availability of trait data
- 2. Store original source codes to be lumped into the same taxon/group (e.g. genus level)
- 3. Initialize medfate's *species* parameter table:

SpParams <- medfateutils::initSpParams()

### Creating species parameter tables

Estimating species parameters is the hardest task and most important limitation to the use of processbased models, so *you are not expected to do this by yourself*!

#### General procedure

- 1. Decide taxonomic treatment according to:
	- Taxonomic resolution of forest data sources (e.g. forest inventory data)
	- Availability of trait data
- 2. Store original source codes to be lumped into the same taxon/group (e.g. genus level)
- 3. Initialize medfate's *species* parameter table:

```
SpParams <- medfateutils::initSpParams()
```
4. Fill species parameter table from multiple sources (different functions in **medfateutils**)

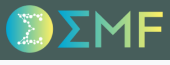

## Estimation from forest inventory data

Growth form (tree or shrub) depending on how the species is sampled in the forest source data:

- Trees Diameter, height,...
- Shrub Cover, mean height

### Estimation from forest inventory data

Growth form (tree or shrub) depending on how the species is sampled in the forest source data:

- Trees Diameter, height,...
- Shrub Cover, mean height

The following information can be extracted from forest inventory data:

- Maximum height
- Diameter to height ratio
- Growth rates
- Mortality rates
- Allometric relationships

### Estimation from plant trait databases

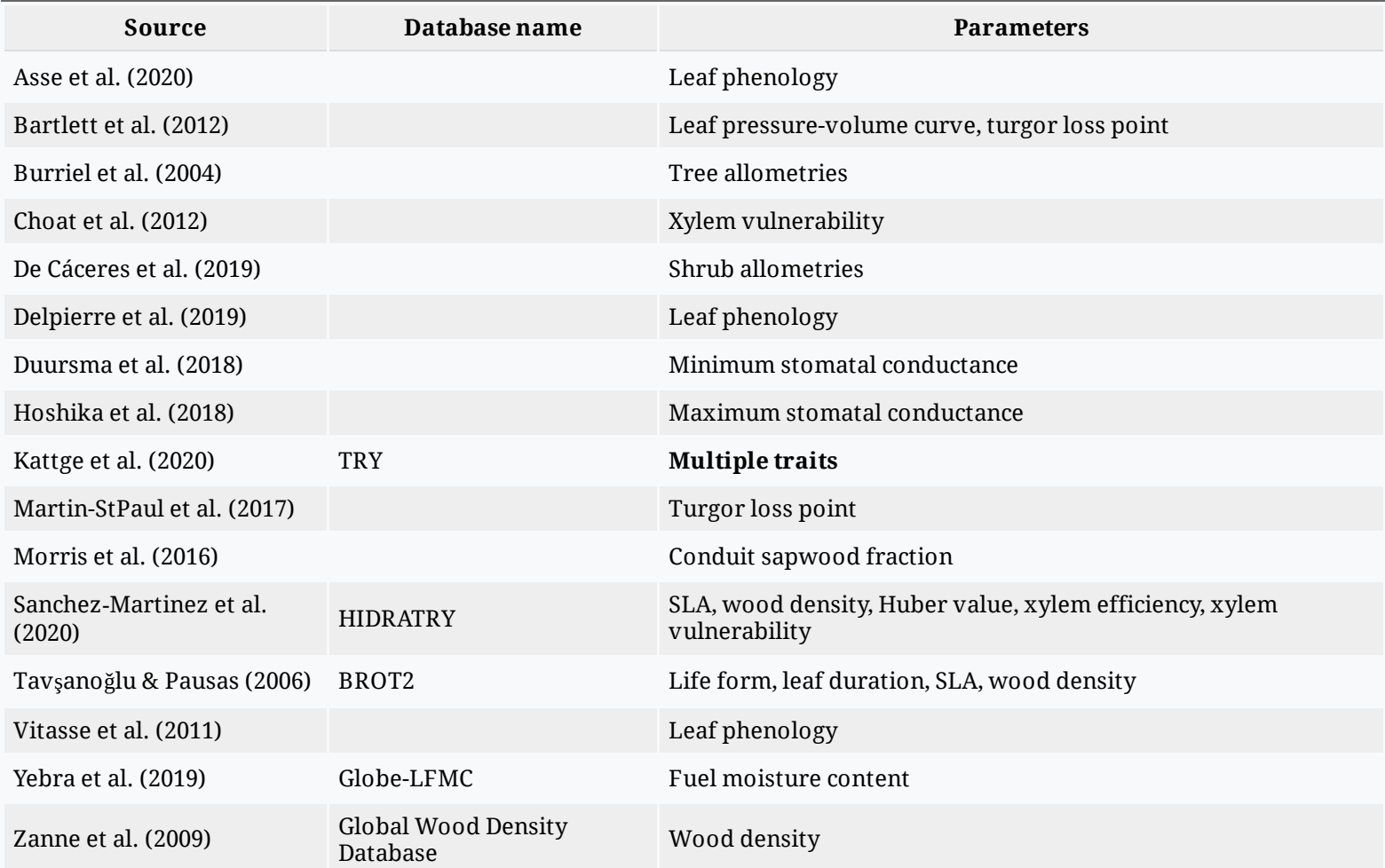

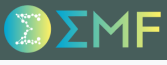

### Multiple runs

Model analysis (i.e. calibration, sensitivity analysis, uncertainty analysis, ...) involve running a **large number simulations** with different parameter sets.

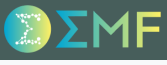

### Multiple runs

Model analysis (i.e. calibration, sensitivity analysis, uncertainty analysis, ...) involve running a **large number simulations** with different parameter sets.

If we build a matrix parMatrix of parameter combinations in rows, we can use function multiple\_runs() to evaluate them, e.g.:

```
multiple_runs(parMatrix, x1, examplemeteo, latitude = 42, elevation = 100,
  summary_function = sf)
```
where  $x1$  is the initial model input object and sf is a summary function.

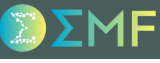

### Multiple runs

Model analysis (i.e. calibration, sensitivity analysis, uncertainty analysis, ...) involve running a **large number simulations** with different parameter sets.

If we build a matrix parMatrix of parameter combinations in rows, we can use function multiple  $runs()$  to evaluate them, e.g.:

```
multiple_runs(parMatrix, x1, examplemeteo, latitude = 42, elevation = 100,
  summary_function = sf)
```
where  $x1$  is the initial model input object and  $s f$  is a summary function.

For each parameter combination, multiple runs() will:

- 1. Modify the values of the target parameter in x1
- 2. Call the simulation function: spwb() or growth()
- 3. Call the summary function to extract the desired output.

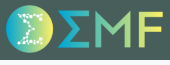

### **Function factories**

*Sensitivity analyses* and *calibration procedures* often require defining a *function* that accepts values of the parameters to be calibrated and return model outputs or evaluation metrics, e.g.

$$
y=g(x_1,x_2,\ldots,x_r)
$$

where  $x_1, x_2, \ldots, x_r$  is the set of parameter values and  $y$  is a scalar corresponding model prediction (e.g. annual transpiration) or an evaluation metric (e.g. mean absolute error of basal area increment).

### **Function factories**

*Sensitivity analyses* and *calibration procedures* often require defining a *function* that accepts values of the parameters to be calibrated and return model outputs or evaluation metrics, e.g.

$$
y=g(x_1,x_2,\ldots,x_r)
$$

where  $x_1, x_2, \ldots, x_r$  is the set of parameter values and  $y$  is a scalar corresponding model prediction (e.g. annual transpiration) or an evaluation metric (e.g. mean absolute error of basal area increment).

Package medfate includes *function factories*, i.e. functions that return functions to be used in those calculations.

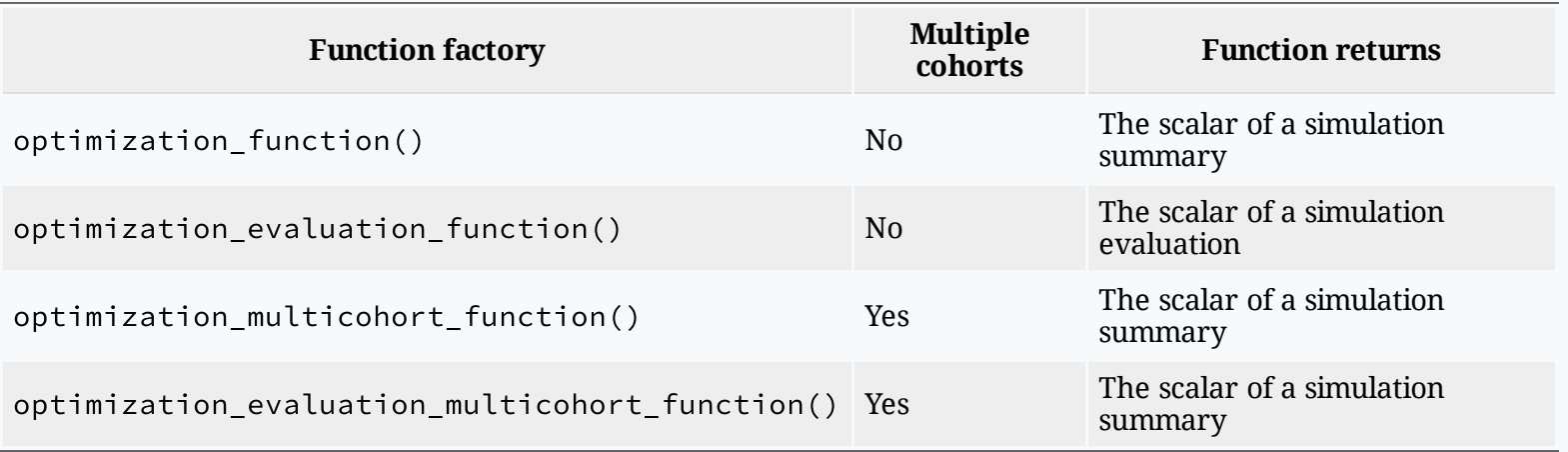

### Function factories

An example of using the function factory is:

```
of_transp<-optimization_function(parNames = parNames,
                     x = x1,
                     meteo = examplemeteo,
                     latitude = 42, elevation = 100,
                     summary_function = sf)
```
where parNames specifies the target parameters.

### Function factories

An example of using the function factory is:

```
of_transp<-optimization_function(parNames = parNames,
                     x = x1,
                     meteo = examplemeteo,
                     latitude = 42, elevation = 100,
                     summary_function = sf)
```
where parNames specifies the target parameters.

The object of\_transp is now our function  $y=g(x_1,x_2,\ldots,x_r)$ , and we can call it with any parameter combination.

### **Function factories**

An example of using the function factory is:

```
of_transp<-optimization_function(parNames = parNames,
                     x = x1,
                     meteo = examplemeteo,
                     latitude = 42, elevation = 100,
                     summary_function = sf)
```
where parNames specifies the target parameters.

The object of\_transp is now our function  $y=g(x_1,x_2,\ldots,x_r)$ , and we can call it with any parameter combination.

There is a package [vignette](https://emf-creaf.github.io/medfate/articles/modelanalysis/SensitivityCalibration.html) illustrating the use of the function factories in different contexts.

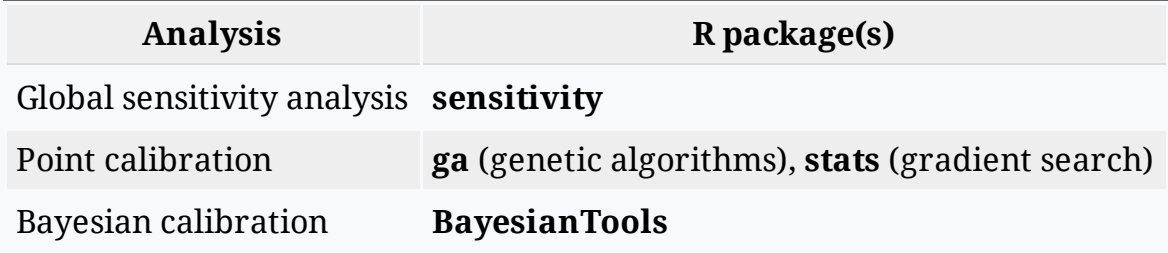

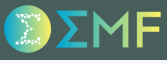

### Purpose

With the aim to assist research of climatic impacts on forests, package **meteoland** provides utilities to estimate daily weather variables at any position over complex terrains:

1. Spatial interpolation of daily weather records from meteorological stations.

### Purpose

With the aim to assist research of climatic impacts on forests, package **meteoland** provides utilities to estimate daily weather variables at any position over complex terrains:

- 1. Spatial interpolation of daily weather records from meteorological stations.
- 2. Statistical correction of meteorological data series (e.g. from climate models).

### Purpose

With the aim to assist research of climatic impacts on forests, package **meteoland** provides utilities to estimate daily weather variables at any position over complex terrains:

- 1. Spatial interpolation of daily weather records from meteorological stations.
- 2. Statistical correction of meteorological data series (e.g. from climate models).
- 3. Multisite and multivariate stochastic weather generation (underdeveloped).

### Purpose

With the aim to assist research of climatic impacts on forests, package **meteoland** provides utilities to estimate daily weather variables at any position over complex terrains:

- 1. Spatial interpolation of daily weather records from meteorological stations.
- 2. Statistical correction of meteorological data series (e.g. from climate models).
- 3. Multisite and multivariate stochastic weather generation (underdeveloped).

## Installation

From **CRAN** (stable versions; now ver. **1.0.2**):

```
install.packages("meteoland")
```
### Purpose

With the aim to assist research of climatic impacts on forests, package **meteoland** provides utilities to estimate daily weather variables at any position over complex terrains:

- 1. Spatial interpolation of daily weather records from meteorological stations.
- 2. Statistical correction of meteorological data series (e.g. from climate models).
- 3. Multisite and multivariate stochastic weather generation (underdeveloped).

### Installation

From **CRAN** (stable versions; now ver. **1.0.2**):

```
install.packages("meteoland")
```
#### From **GitHub** (now ver. **1.0.3**):

```
remotes::install_github("emf-creaf/meteoland")
```
## Spatial topography classes

Three classes are defined to represent the variation of topographic features (i.e., elevation, slope and aspect) over space, extending S4 classes of package **sp**:

- Class SpatialPointsTopography extends SpatialPointsDataFrame and represents the topographic features of a set of points in a landscape.
- Class SpatialGridTopography extends SpatialGridDataFrame and represents the continuous variation of topographic features over a full spatial grid.
- Class SpatialPixelsTopography extends SpatialPixelsDataFrame and represents the continuous variation of topographic features over a set if cells in a grid.

## Spatial topography classes

Three classes are defined to represent the variation of topographic features (i.e., elevation, slope and aspect) over space, extending S4 classes of package **sp**:

- Class SpatialPointsTopography extends SpatialPointsDataFrame and represents the topographic features of a set of points in a landscape.
- Class SpatialGridTopography extends SpatialGridDataFrame and represents the continuous variation of topographic features over a full spatial grid.
- Class SpatialPixelsTopography extends SpatialPixelsDataFrame and represents the continuous variation of topographic features over a set if cells in a grid.

Data frames in topography classes have only three attributes:

- elevation in meters a.s.l.
- slope in degrees from the horizontal plane.
- aspect in degrees from North.

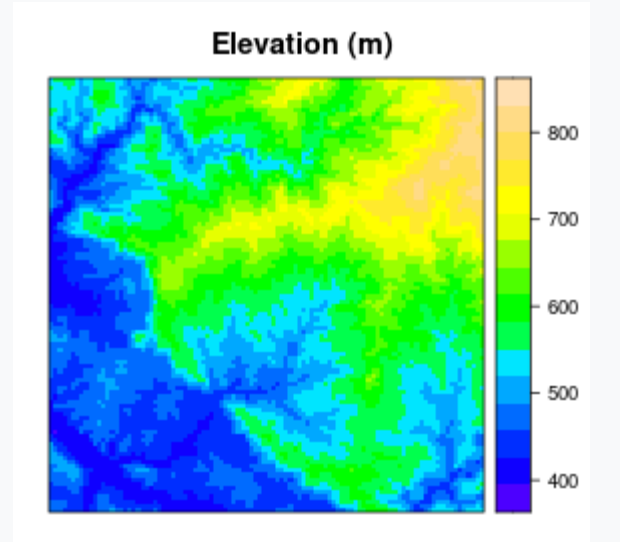

### Spatial meteorology classes

Analogously to topography classes, three spatial classes are used to represent the variation of daily meteorology over space, also extending classes in **sp**:

- Class SpatialPointsMeteorology extends SpatialPoints and represents daily meteorology series for a set of points in a landscape.
- Class SpatialGridMeteorology extends SpatialGrid and represents the continuous variation of daily meteorology across a grid of cells.
- Class SpatialPixelsMeteorology extends SpatialPixels and represents the variation of daily meteorology for a set of pixels (cells) of a spatial grid.

### Spatial meteorology classes

Analogously to topography classes, three spatial classes are used to represent the variation of daily meteorology over space, also extending classes in **sp**:

- Class SpatialPointsMeteorology extends SpatialPoints and represents daily meteorology series for a set of points in a landscape.
- Class SpatialGridMeteorology extends SpatialGrid and represents the continuous variation of daily meteorology across a grid of cells.
- Class SpatialPixelsMeteorology extends SpatialPixels and represents the variation of daily meteorology for a set of pixels (cells) of a spatial grid.

Spatial meteorology classes have two important slots:

- dates a vector of days specifying a time period.
- data a vector of data frames with the meteorological data.
	- One data frame for each point in SpatialPointsMeteorology.
	- $\circ$  One data frame for each day in SpatialGridMeteorology and SpatialPixelsMeteorology.

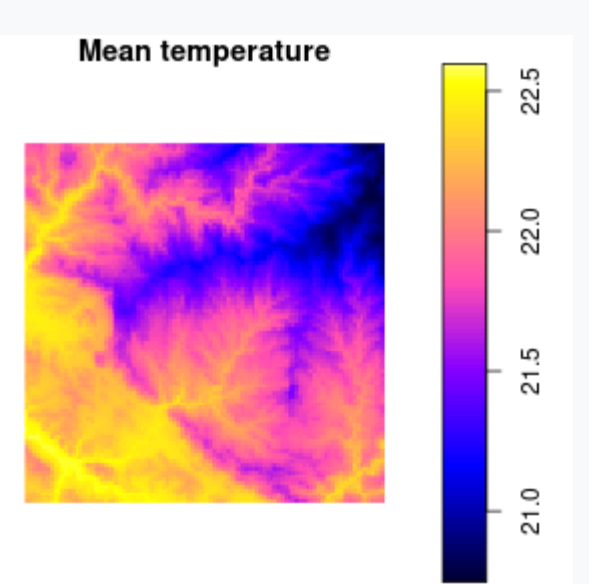

### Weather interpolation

Interpolation methods

### Weather interpolation

#### Interpolation methods

The general procedure for interpolation is very similar to the one that underpins the U.S. DAYMET dataset (<https://daymet.ornl.gov/>).

*Minimum temperature*, *maximum temperature* and *precipitation* are interpolated from a set of point weather records using truncated Gaussian filters, while accounting for the relationship between these variables and elevation (Thornton et al. 1997).

### Weather interpolation

#### Interpolation methods

- *Minimum temperature*, *maximum temperature* and *precipitation* are interpolated from a set of point weather records using truncated Gaussian filters, while accounting for the relationship between these variables and elevation (Thornton et al. 1997).
- *Relative humidity* can be either interpolated (in fact, dew-point temperature is the variable being interpolated) or predicted from temperature estimates, depending on whether it was measured in in the set of reference points (surface stations).

### Weather interpolation

#### Interpolation methods

- *Minimum temperature*, *maximum temperature* and *precipitation* are interpolated from a set of point weather records using truncated Gaussian filters, while accounting for the relationship between these variables and elevation (Thornton et al. 1997).
- *Relative humidity* can be either interpolated (in fact, dew-point temperature is the variable being interpolated) or predicted from temperature estimates, depending on whether it was measured in in the set of reference points (surface stations).
- *Potential solar radiation* is estimated taking into account latitude, seasonality, aspect and slope. Actual solar irradiance is then estimated from potential radiation by including the effect of atmosphere transmittance using the predictions of temperature range, relative humidity and precipitation (Thornton & Running 1999).

### Weather interpolation

#### Interpolation methods

- *Minimum temperature*, *maximum temperature* and *precipitation* are interpolated from a set of point weather records using truncated Gaussian filters, while accounting for the relationship between these variables and elevation (Thornton et al. 1997).
- *Relative humidity* can be either interpolated (in fact, dew-point temperature is the variable being interpolated) or predicted from temperature estimates, depending on whether it was measured in in the set of reference points (surface stations).
- *Potential solar radiation* is estimated taking into account latitude, seasonality, aspect and slope. Actual solar irradiance is then estimated from potential radiation by including the effect of atmosphere transmittance using the predictions of temperature range, relative humidity and precipitation (Thornton & Running 1999).
- The *wind vector* (wind direction and wind speed) is interpolated by using weather station records and static wind fields.

### Weather interpolation

### MeteorologyInterpolationData

Package meteoland stores weather series for reference locations (surface weather stations) and interpolation parameters in a single object of class MeteorologyInterpolationData.

### Weather interpolation

### MeteorologyInterpolationData

Package meteoland stores weather series for reference locations (surface weather stations) and interpolation parameters in a single object of class MeteorologyInterpolationData.

*Warning*: Collecting and assembling surface weather records into an object of MeteorologyInterpolationData is the tedious part of using package **meteoland**.

### Weather interpolation

#### MeteorologyInterpolationData

Package meteoland stores weather series for reference locations (surface weather stations) and interpolation parameters in a single object of class MeteorologyInterpolationData.

*Warning*: Collecting and assembling surface weather records into an object of MeteorologyInterpolationData is the tedious part of using package **meteoland**.

#### Interpolation functions

Interpolation is conducted using different R functions depending on the spatial input:

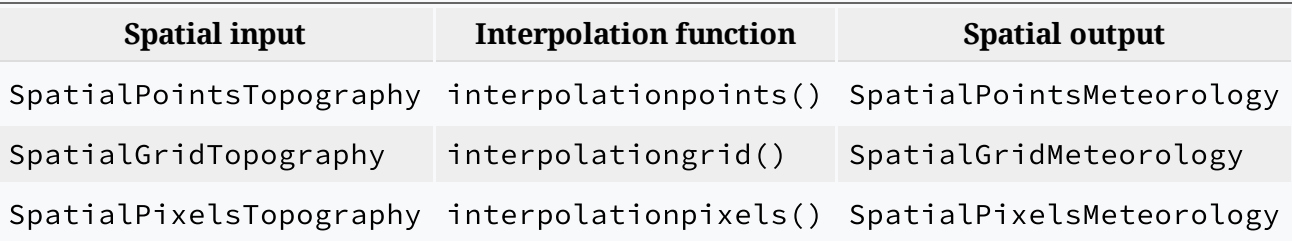

### Downscaling and bias correction

Concept

The general idea of correction is that a fine-scale weather series is compared to a coarse-scale series for a *reference* (historical) period. The result of this comparison can be used to correct coarse-scale weather series for a *target* (e.g. future) period.

## Downscaling and bias correction

#### Concept

The general idea of correction is that a fine-scale weather series is compared to a coarse-scale series for a *reference* (historical) period. The result of this comparison can be used to correct coarse-scale weather series for a *target* (e.g. future) period.

#### Correction methods

Let  $x_i$  be the value of the variable of the more accurate (e.g. local) series for a given day  $i$  and  $u_i$  the corresponding value for the less accurate series (e.g., climate model output).

Users can choose between three different types of corrections:

1. *Unbiasing*: consists in subtracting, from the series to be corrected, the average difference between the two series for the reference period:  $\theta = \sum_i^n (u_i - x_i)/n$ .

## Downscaling and bias correction

#### Concept

The general idea of correction is that a fine-scale weather series is compared to a coarse-scale series for a *reference* (historical) period. The result of this comparison can be used to correct coarse-scale weather series for a *target* (e.g. future) period.

#### Correction methods

Let  $x_i$  be the value of the variable of the more accurate (e.g. local) series for a given day  $i$  and  $u_i$  the corresponding value for the less accurate series (e.g., climate model output).

Users can choose between three different types of corrections:

- 1. *Unbiasing*: consists in subtracting, from the series to be corrected, the average difference between the two series for the reference period:  $\theta = \sum_i^n (u_i - x_i)/n$ .
- 2. *Scaling*: A slope is calculated by regressing  $u$  on  $x$  through the origin using data of the reference period. The slope can then be used as scaling factor to multiply the values of  $u$  for any day of the period of interest.

## Downscaling and bias correction

#### Concept

The general idea of correction is that a fine-scale weather series is compared to a coarse-scale series for a *reference* (historical) period. The result of this comparison can be used to correct coarse-scale weather series for a *target* (e.g. future) period.

#### Correction methods

Let  $x_i$  be the value of the variable of the more accurate (e.g. local) series for a given day  $i$  and  $u_i$  the corresponding value for the less accurate series (e.g., climate model output).

Users can choose between three different types of corrections:

- 1. *Unbiasing*: consists in subtracting, from the series to be corrected, the average difference between the two series for the reference period:  $\theta = \sum_i^n (u_i - x_i)/n$ .
- 2. *Scaling*: A slope is calculated by regressing  $u$  on  $x$  through the origin using data of the reference period. The slope can then be used as scaling factor to multiply the values of  $u$  for any day of the period of interest.
- 3. *Empirical quantile mapping*: Consists in comparing the empirical cumulative distribution function (CDF) of the two series for the reference period, and this mapping is used to correct values of  $u$  for the target period.

### Downscaling and bias correction

#### MeteorologyUncorrectedData

Statistical correction needs an object of class MeteorologyUncorrectedData, containing the coarse-scale data to be corrected (for both the reference and target periods) and the correction method to be used for each variable. e.g.

u <- MeteorologyUncorrectedData(sp, u\_reference, u\_target, ...)

### Downscaling and bias correction

#### MeteorologyUncorrectedData

Statistical correction needs an object of class MeteorologyUncorrectedData, containing the coarse-scale data to be corrected (for both the reference and target periods) and the correction method to be used for each variable. e.g.

u <- MeteorologyUncorrectedData(sp, u\_reference, u\_target, ...)

#### Correction function

Correction is performed using function correctionpoints(), which takes as input the object of class MeteorologyUncorrectedData and an object of class SpatialPointsMeteorology with the fine-scale data for the reference period.

```
y <- correctionpoints(u, x)
```
The function will take all points in x as spatial target locations to perform the correction (and implicitly downscaling) of the coarse-scale data in u.

### Purpose

The R package **medfateland** (under development) has been designed to run simulations of forest functioning and dynamics at the landscape and regional scales.

### Purpose

The R package **medfateland** (under development) has been designed to run simulations of forest functioning and dynamics at the landscape and regional scales.

The package allows executing the models available in package **medfate** on points and cells within landscape, in either *sequentially* or using *parallel computation*.

### Purpose

The R package **medfateland** (under development) has been designed to run simulations of forest functioning and dynamics at the landscape and regional scales.

The package allows executing the models available in package **medfate** on points and cells within landscape, in either *sequentially* or using *parallel computation*.

In addition, **medfateland** implements spatial hydrological processes for simulations in forested watersheds.

### Purpose

The R package **medfateland** (under development) has been designed to run simulations of forest functioning and dynamics at the landscape and regional scales.

The package allows executing the models available in package **medfate** on points and cells within landscape, in either *sequentially* or using *parallel computation*.

In addition, **medfateland** implements spatial hydrological processes for simulations in forested watersheds.

### Installation and documentation

The package is available at GitHub only:

```
remotes::install_github("emf-creaf/medfateland")
```
### Purpose

The R package **medfateland** (under development) has been designed to run simulations of forest functioning and dynamics at the landscape and regional scales.

The package allows executing the models available in package **medfate** on points and cells within landscape, in either *sequentially* or using *parallel computation*.

In addition, **medfateland** implements spatial hydrological processes for simulations in forested watersheds.

### Installation and documentation

The package is available at GitHub only:

remotes::install\_github("emf-creaf/medfateland")

Information about the design of [medfateland](https://emf-creaf.github.io/medfatebook/index.html) can be found in its [website](https://emf-creaf.github.io/medfateland/) and in medfate's reference book.

### Data structures

Package **medfateland** offers three *spatial classes* that inherit fields from three corresponding classes in package **meteoland**:

- SpatialPointsLandscape: represents a set of forest stands (including soil description) as points within a landscape. Extends class SpatialPointsTopography.
- SpatialPixelsLandscape: represents a set of forests (including soil description) or other land cover units (i.e. agricultural, rock outcrops or urban areas) as pixels within a gridded landscape. Extends class SpatialPixelsTopography.
- SpatialGridLandscape: represents a set of forests (including soil description) or other land cover units (i.e. agricultural, rock outcrops or urban areas) as pixels within a complete grid. Extends class SpatialGridTopography.

### Data structures

Package **medfateland** offers three *spatial classes* that inherit fields from three corresponding classes in package **meteoland**:

- SpatialPointsLandscape: represents a set of forest stands (including soil description) as points within a landscape. Extends class SpatialPointsTopography.
- SpatialPixelsLandscape: represents a set of forests (including soil description) or other land cover units (i.e. agricultural, rock outcrops or urban areas) as pixels within a gridded landscape. Extends class SpatialPixelsTopography.
- SpatialGridLandscape: represents a set of forests (including soil description) or other land cover units (i.e. agricultural, rock outcrops or urban areas) as pixels within a complete grid. Extends class SpatialGridTopography.

An additional spatial class is defined for watershed ecohydrological modelling:

DistributedWatershed: Represents a (forested) watershed, including land cover units (i.e. agricultural, rock outcrops or urban areas), forest and soil information as well as bedrock properties. Extends class SpatialPixelsLandscape.

### Data structures

There are example spatial landscape objects in the package, e.g. a SpatialPointsLandscape:

data("examplepointslandscape")

### Data structures

There are example spatial landscape objects in the package, e.g. a SpatialPointsLandscape:

data("examplepointslandscape")

Using plot() functions for spatial landscape objects, we can draw maps of some variables using:

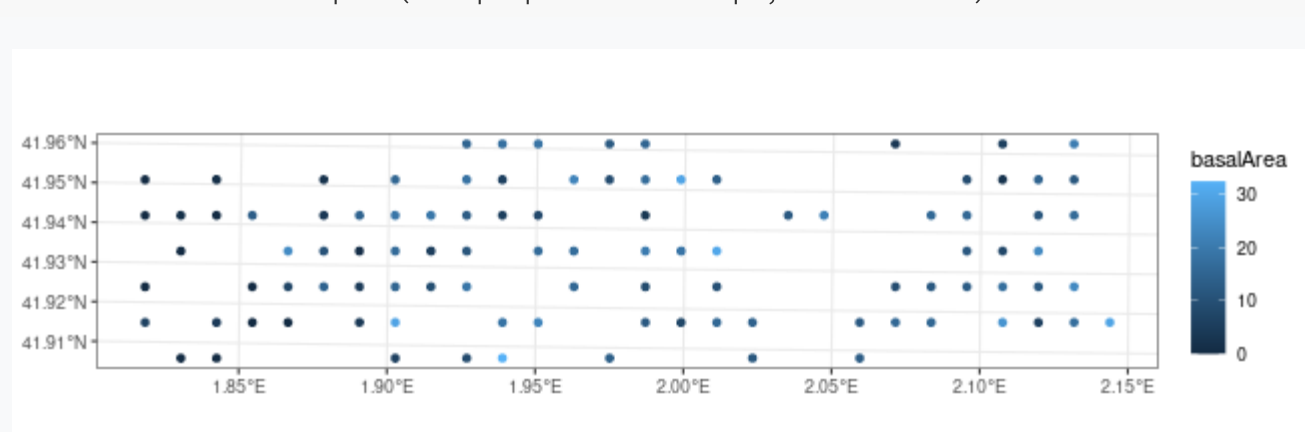

plot(examplepointslandscape, "basalArea")

### Data structures

#### Another example concerns a DistributedWatershed:

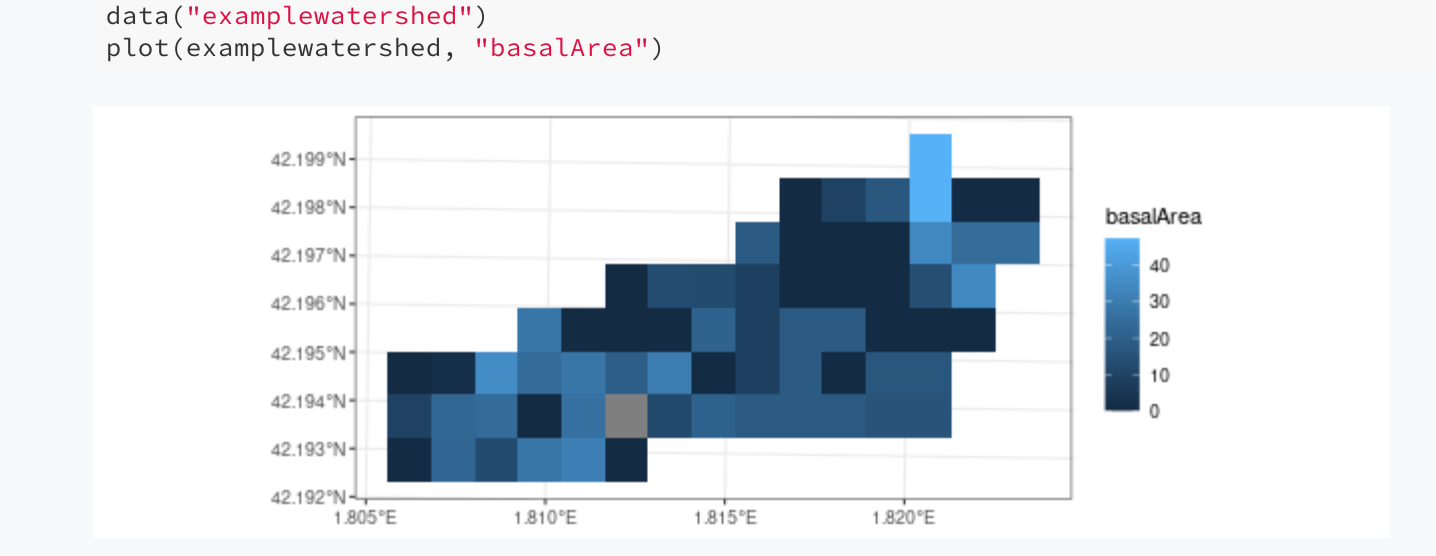

### Data structures

#### Another example concerns a DistributedWatershed:

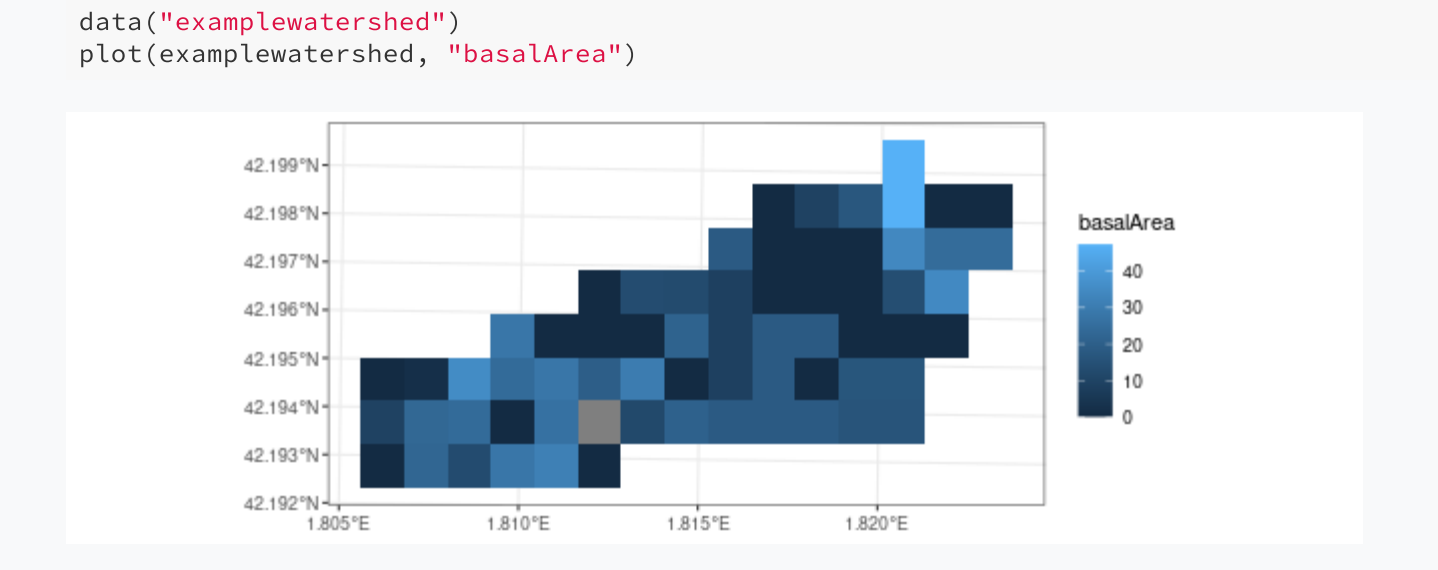

The set of maps available can be known by inspecting the help of function getLandscapeLayer().

### Data structures

#### Another example concerns a DistributedWatershed:

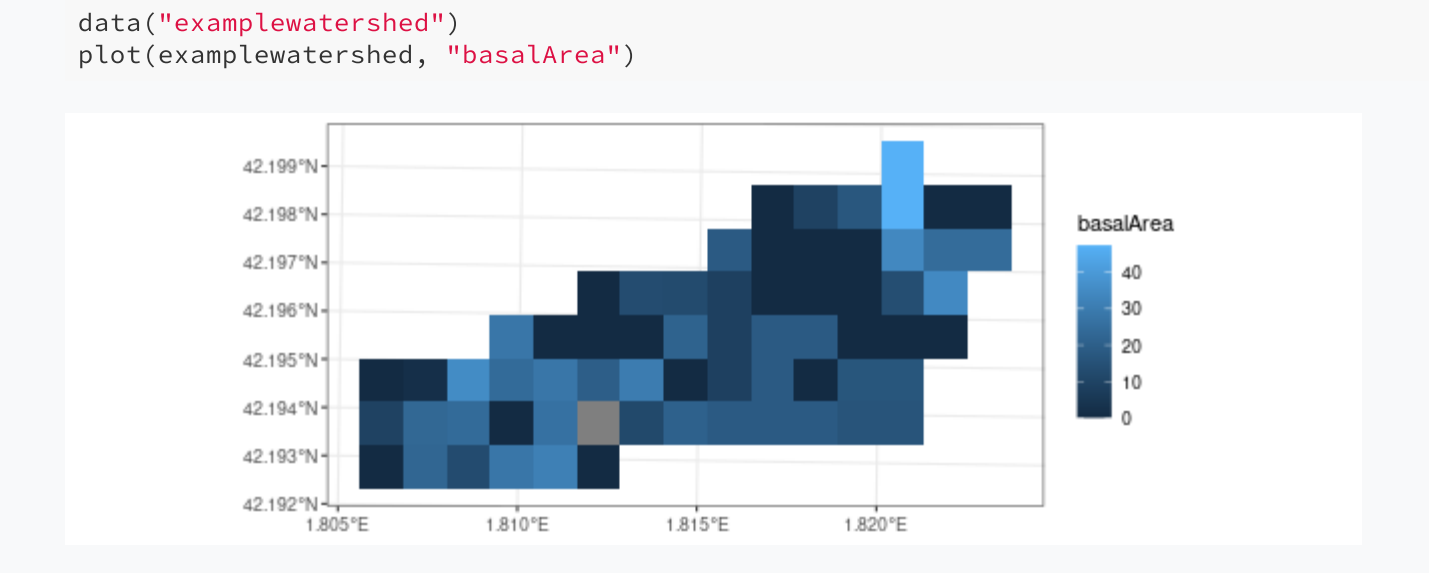

The set of maps available can be known by inspecting the help of function getLandscapeLayer().

Alternatively, the package provides function shinyplotland() to display maps interactively.

### Dynamic simulation functions

A large number of simulation functions are included in package **medfateland**:

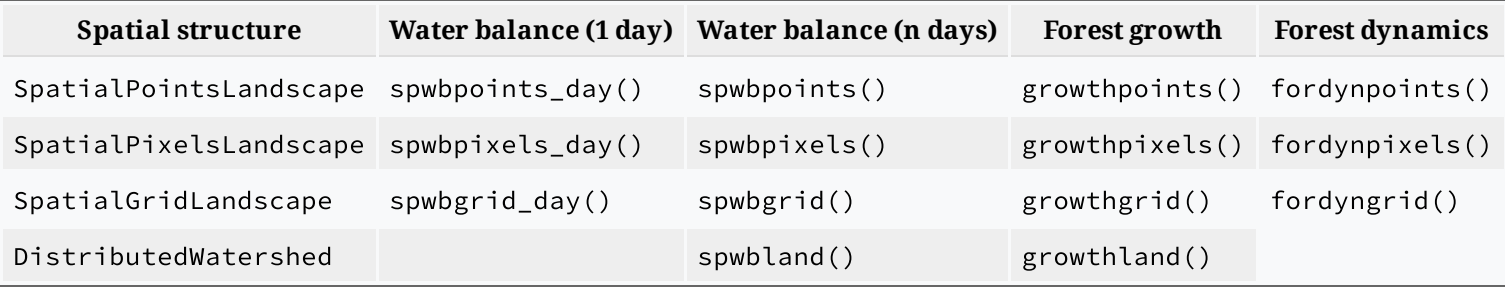

### Dynamic simulation functions

A large number of simulation functions are included in package **medfateland**:

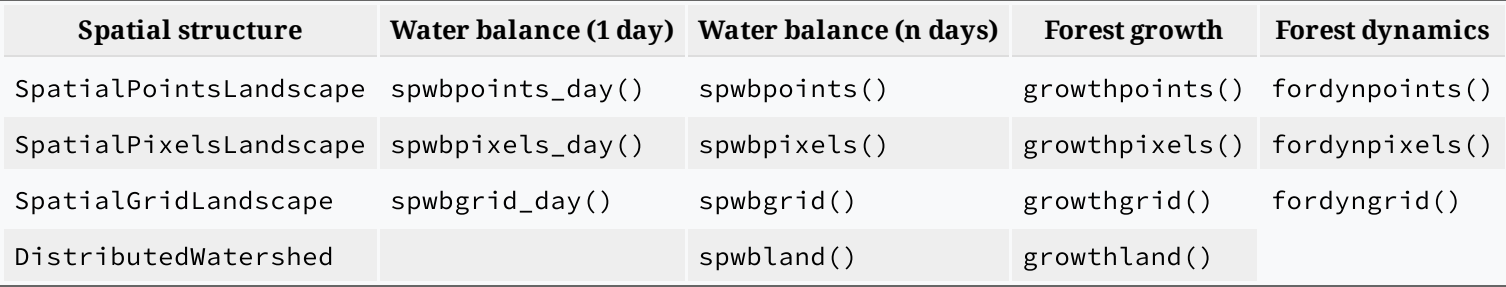

Most of these functions make internal calls to spwb(), growth() or fordyn() on points or grid cells of the spatial classes.

### Dynamic simulation functions

A large number of simulation functions are included in package **medfateland**:

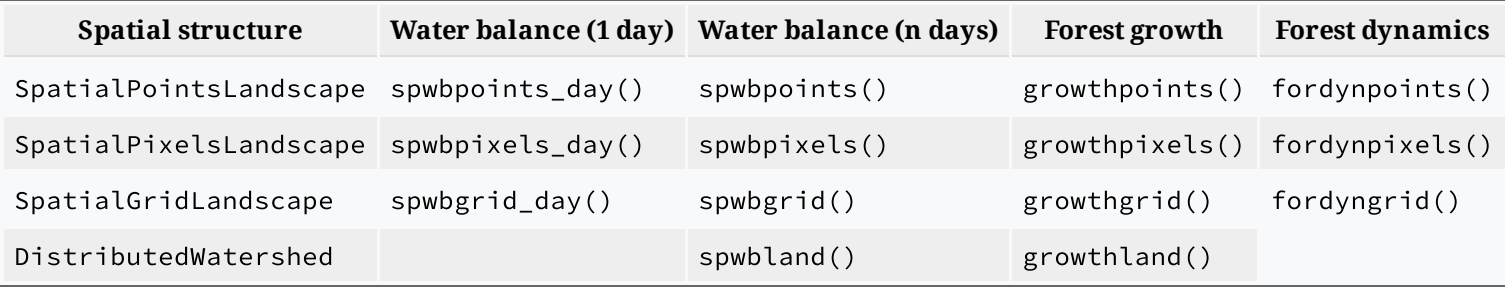

Most of these functions make internal calls to spwb(), growth() or fordyn() on points or grid cells of the spatial classes.

**Important**: Since most functions do not account for spatial processes, there are parameters to allow the user to specify *parallel computation*.

## Climate forcing in large-scale simulations

Simulation functions of **medfateland** accept objects of class MeteorologyInterpolationData as input, which allows performing interpolation at the time of performing simulations.

## Climate forcing in large-scale simulations

Simulation functions of **medfateland** accept objects of class MeteorologyInterpolationData as input, which allows performing interpolation at the time of performing simulations.

The following workflow can be envisaged for large-scale simulations with **medfateland**:

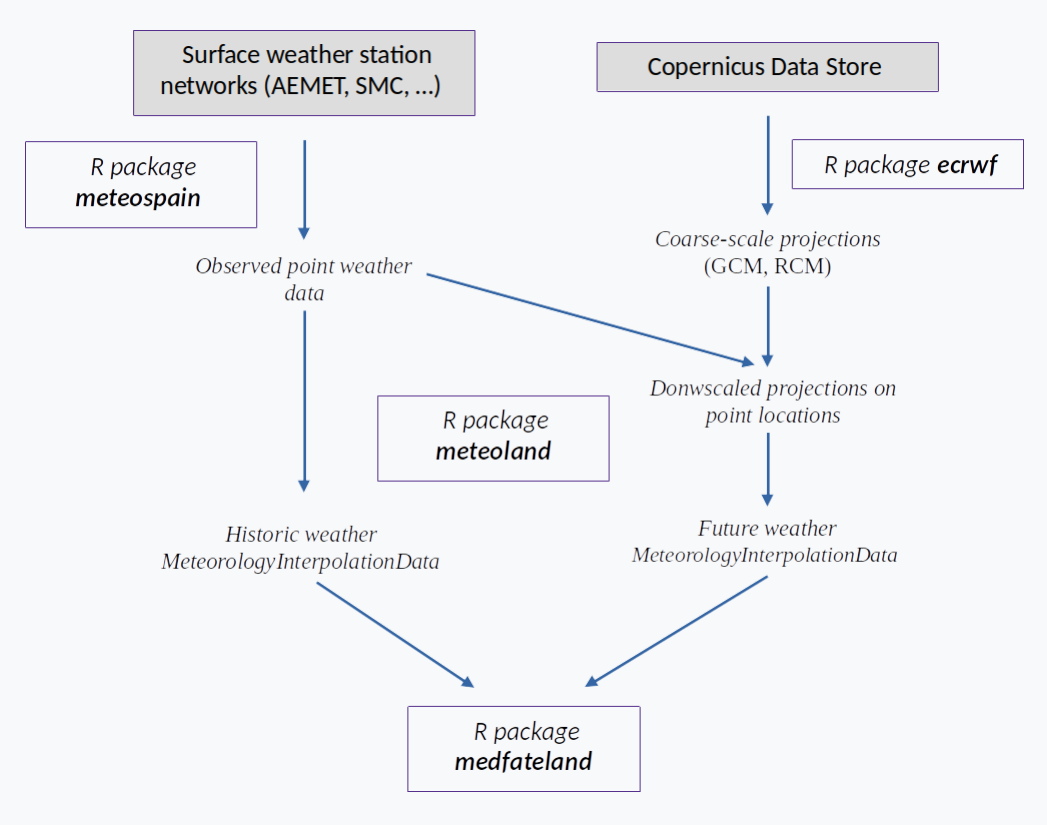

### M.C. Escher - Belvedere, 1958

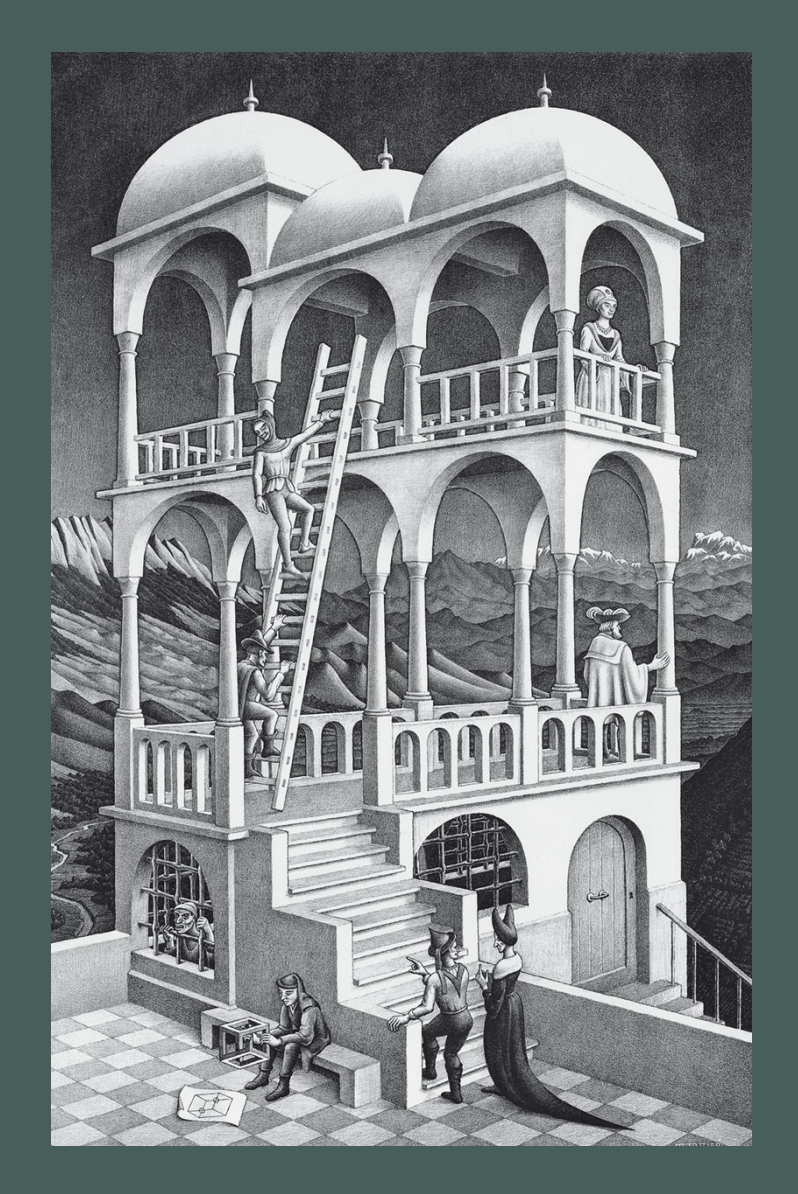

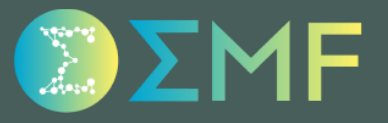